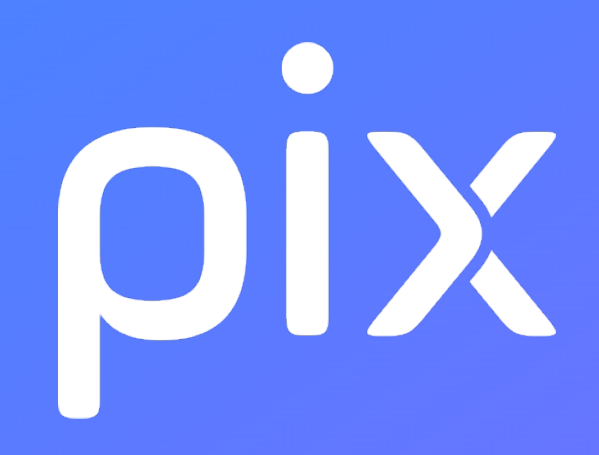

# [LGT] Maths - 2nde

### Version du 27 juillet 2022

Ceci est un document de travail. Il évolue régulièrement. Sa diffusion est restreinte et son usage limité aux utilisateurs de Pix Orga dans le cadre de la mise en oeuvre de l'accompagnement de leurs publics.

# Information et données

#### 1.3 Traiter des données

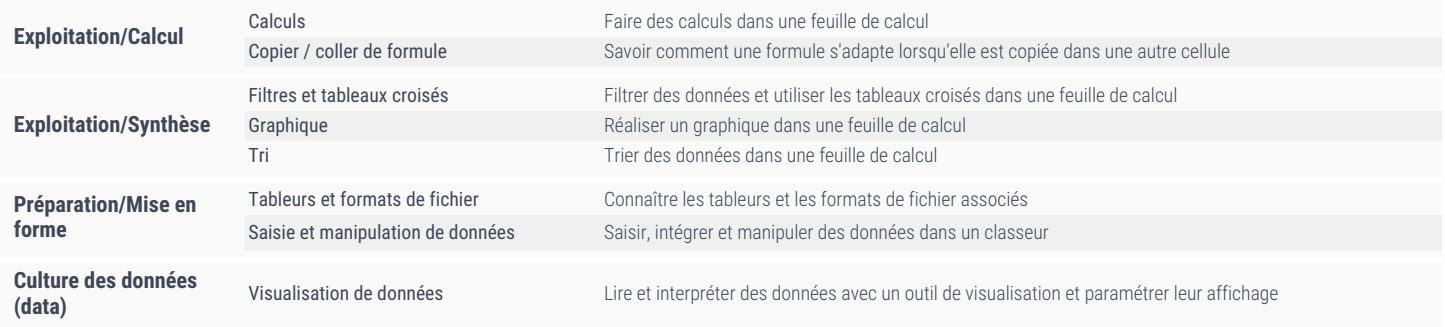

# Création de contenu

#### 3.4 Programmer

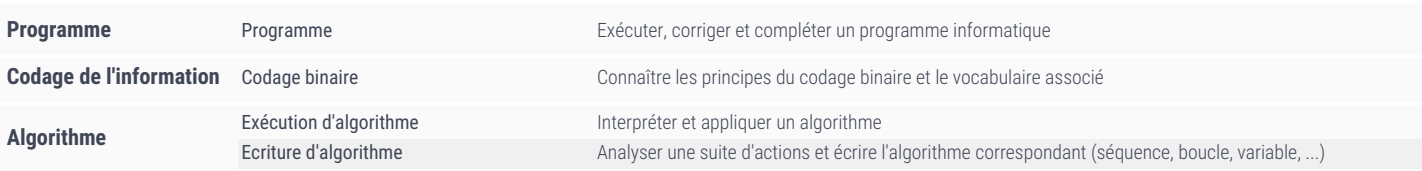